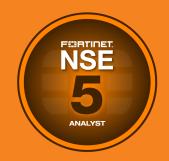

# NSE Training Institute

# **Course Description**

# **FortiEDR**

In this two-day class, you will learn how to use FortiEDR to protect your endpoints against advanced attacks with real-time orchestrated incident response functionality.

#### **Product Version**

FortiEDR 4.2

#### **Formats**

- Instructor
- · Instructor-led online
- Self-paced online

## **Agenda**

- 1. Overview and Technical Positioning
- 2. Installation and Architecture
- 3. Administration
- 4. Best Practices and Deployment
- 5. The User Interface in Depth Part 1
- 6. The User Interface in Depth Part 2
- 7. Events and Alerting
- 8. Help Desk Level 1 Triage
- 9. Communication Control
- 10. Next-Generation Antivirus
- 11. Threat Hunting

- 12. RESTful API
- 13. Multi-Tenancy
- 14. Fortinet Cloud Service
- 15. Advanced Troubleshooting
- 16. Endpoint Security 101
- 17. PowerShell and CScript
- 18. Alert Analysis 401

# **Objectives**

After completing this course, you should be able to:

- Explain the FortiEDR approach and how it works
- Identify the communicating components and how they are configured
- Schedule, organize, and tune a new deployment
- Carry out basic troubleshooting steps, including: verifying that FortiEDR is installed and actively blocking malware, identifying whether FortiEDR has blocked a process or connection, finding logs, and contacting FortiEDR Support
- Perform important administrative tasks, including: managing console users, updating collectors, deleting personal data for GDPR compliance, and viewing system events
- Complete basic tasks in of each area of the management console: the Dashboard, the Event Viewer, the Forensics tab, the Threat Hunting module,

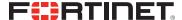

Communication Control, Security Policies, Playbooks, Inventory, and the Administration tab

- Manage security events and their status
- Block communication from applications that are risky or unwanted, but not inherently malicious
- Define next-generation antivirus, its role in FortiEDR, and where it falls in the order of operations
- Find and remove malicious executables from all the devices in your environment
- Use RESTful API to manage your FortiEDR environment
- Administer a multi-tenant environment
- Recognize what Fortinet Cloud Service is and how it works
- Troubleshoot collector upgrades and performance issues
- · Obtain collector logs and memory dumps
- Have a basic understanding of the history of malware, how it exploits trust, and the persistence techniques used in malware today
- Triage PowerShell and CScript events, verify their destinations, and retrieve memory
- · Prioritize, investigate, and analyze security events
- Remediate malicious events and create exceptions to allow safe processes

#### Who Should Attend

IT and security professionals involved in the administration and support of FortiEDR should attend this course.

### **Prerequisites**

· Basic understanding of cybersecurity concepts

# **System Requirements**

If you take the online format of this class, you must use a computer that has the following:

- A high-speed internet connection
- An up-to-date web browser
- A PDF viewer
- · Speakers or headphones
- · One of the following:
  - HTML5 support

 An up-to-date Java Runtime Environment (JRE) with Java Plugin enabled in your web browser

You should use a wired Ethernet connection, *not* a Wi-Fi connection. Firewalls, including Windows Firewall or FortiClient, must allow connections to the online labs.

#### Certification

This course is intended to help you prepare for the FortiEDR 4.2 specialist exam.

This is one of the courses that prepares you to take the NSE 5 certification exam.